## **Sign Extend an Integer**

Often times a value stored somewhere may not be the same width as an MMBasic Integer variable, being commonly 8, 9 or 16 bits wide. For example, the temperature register (&H11) of the popular DS3231 RTC chip is a two's-compliment byte. Reading (theoretically) +127 to -128C.

If this number is placed directly in an integer variable without sign extending bit 7 through to the end of the integer (bit 63) the temperature will be incorrect if negative - it will read over 128C. It is necessary to extend bit 7 of the register through the remaining 56 bits to obtain a true 64-bit integer value of the reading that will play nicely with integer maths… Of course this isn't necessary if you are not expecting sub-zero temperatures and are OK with taking the chance.

The following function will return a value sign-extended from any given bit. There is no error checking - if you feed it rubbish or try to crash it you'll probably succeed.

## **Syntax:**

=SgnX(Bit,Value)

**Examples:** (better understood looking at the binary)

Print Bin\$(SgnX(7,&h7f),64)

<pre> 0000000000000000000000000000000000000000000000000000000001111111

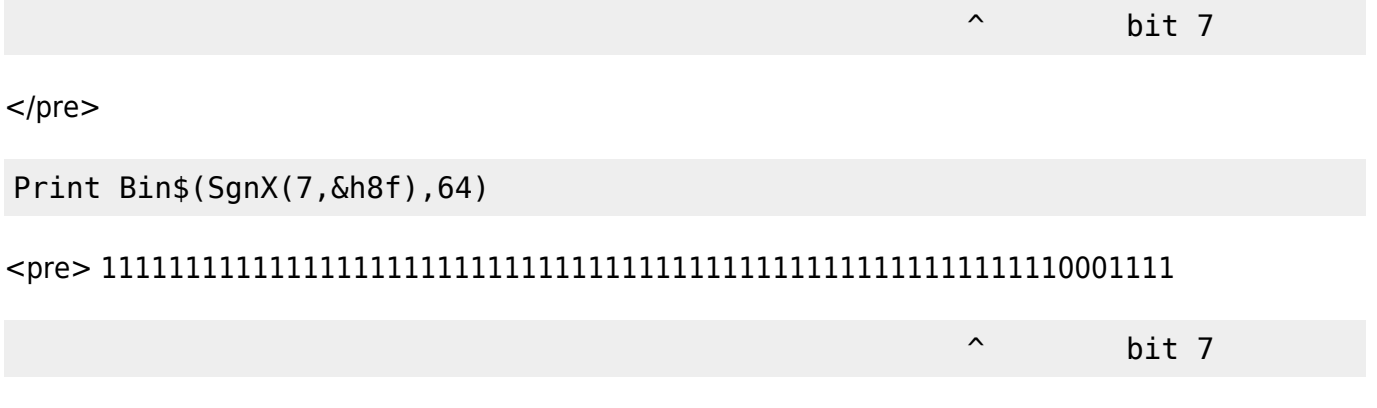

</pre>

Consider the following:

RTC GetReg 17,x

Here x contains the 8-bit, two's compliment value for the temperature with bit 7 being the sign (1=negative). But, as the remaining (top) 56 bits of x are zero when placed in a variable, the value will always be treated as positive by MMBasic because its sign bit, 63, is zero. Suppose the value read was 254 (&hFE), which is -2 degrees. When assigned to the variable x, the value is placed in the lower n bits (in this case 8) and so will be treated as the absolute value of the register because all bits above 7 will be set to zero - including the integer sign bit, 63.

Print Bin\$(x,64)

FotS - http://fruitoftheshed.com/wiki/

```
09:30 mmbasic:sign_extend_an_integer http://fruitoftheshed.com/wiki/doku.php?id=mmbasic:sign_extend_an_integer
```
## 0000000000000000000000000000000000000000000000000000000011111110

Print x 254

To correct this, the sign from the register value (here, bit 7) needs to be extended leftwards through (copied-to) all remaining 56 bits from 8 to 63 which then makes the integer variable x hold the correct 64 bit version of the original value:

 $x = SgnX(7, x)$  'extends (i.e. copies) bit 7 all the way to the top Print Bin\$(x,64) 1111111111111111111111111111111111111111111111111111111111111110 Print x -2 ' got the intended value

As another example, if a value read is 9 bits, to be interpreted as two's compliment - 8 bits for the value plus sign bit, simply extend bit 9, or for a traditional 16 bit signed integer, extend bit 15 etc. The function will take any bit as the sign and return a correctly formatted 64 bit MMbasic integer.

## **Code:**

```
 Function SgnX(b As Integer,v As Integer) As Integer' sign extend bit b
of value v
         If v And 2^b Then 'extend 1
            SanX=v 0r (-1 \le (b+1)) Else 'extend 0
            SgnX= v And ((2^{(b+1)})-1)FndTf
     End Function
```
From: <http://fruitoftheshed.com/wiki/> - **FotS**

Permanent link: **[http://fruitoftheshed.com/wiki/doku.php?id=mmbasic:sign\\_extend\\_an\\_integer](http://fruitoftheshed.com/wiki/doku.php?id=mmbasic:sign_extend_an_integer)**

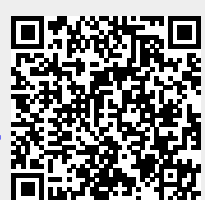

Last update: **2024/01/19 09:30**